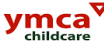

### **35. Use of Samsung Tablets for children's information**

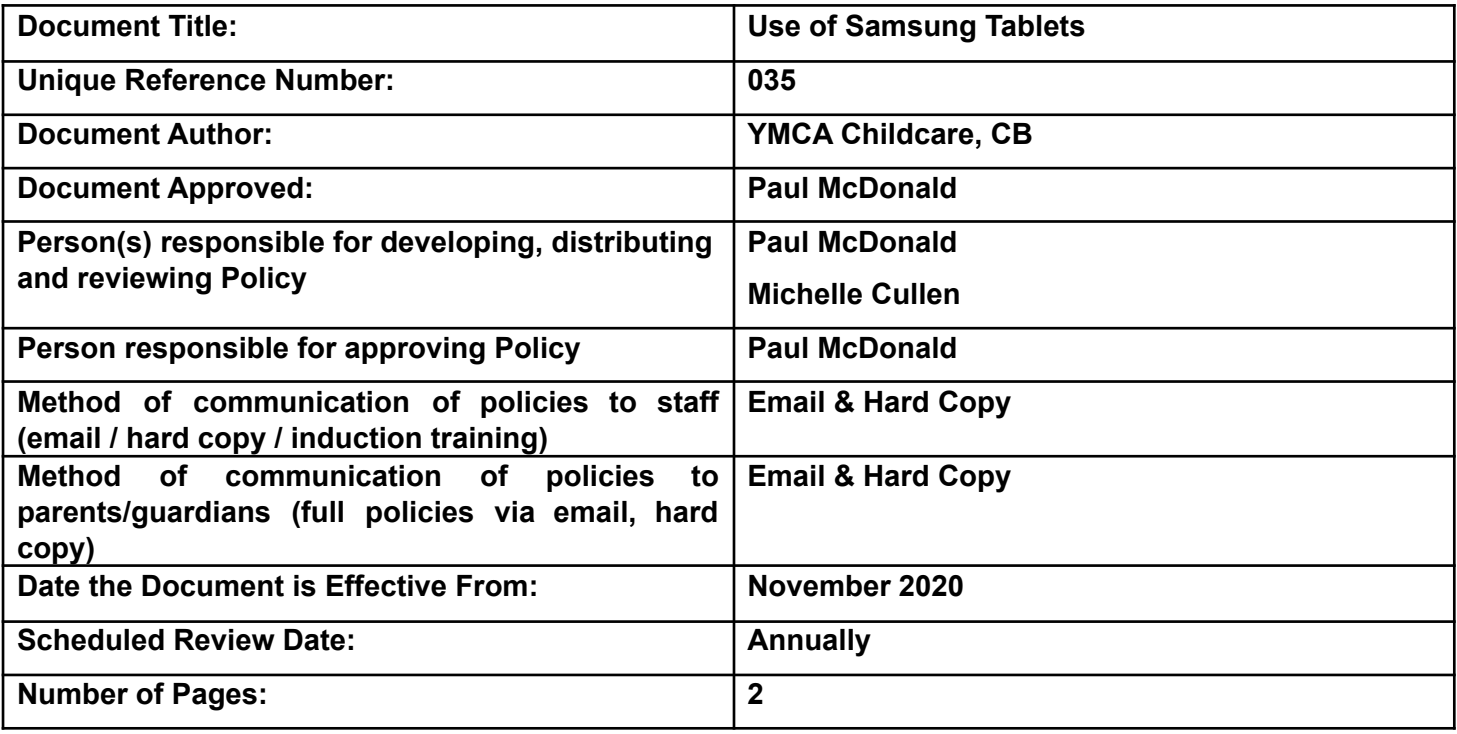

**This policy has been communicated to parents/guardians.**

**Relevant staff know the requirements and have a clear understanding of their roles and responsibilities in relation to this policy.**

#### **Relevant staff have received training on this policy.**

In order for YMCA to be compliant with the various inspections that take place within childcare services, staff have the use of Samsung tablets to record attendance, activities, sleep, toileting, observations and food.

These tablets are the responsibility of each room and are to be kept safe at all times and out of the reach of children. It is down to the staff to keep these charged, and must report any issues with the tablets to the childcare office.

It will be the responsibility of the staff member opening their room to sign the child in under the attendance tab, and the staff member closing the room to sign them out. If a child does not attend, they are marked as absent.

Each room has their own tablet and there should be no need to share tablets amongst rooms.

# WE BELIEVE EVERYONE SHOULD HAVE THE OPPORTUNITY TO BELONG TO **HEALTHY, CONFIDENT, SECURE AND CONNECTED COMMUNITIES.**

YMCA Dublin is a registered charity (Charity Number 2366). A list of our members of Board of Management is available on request.

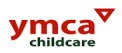

Tablets are not to be used for personal use, therefore social media applications such as facebook, are not to be accessed on the tablet.

Staff are to log in under their own name, using the username and password provided by management. If you have trouble with your login details, please let a member of management know.

#### **Parents access details**

Due Covid restrictions, our drop off and collection process is slightly different to normal, and therefore so is the way we handover information about each child's day. The staff are now using tablets in the room to record details about your child. On starting with us, you will be sent a link to set up an account. Please see the details below on how to set this up.

Childcare will email parents an activation link which will come from ECCEsoft.

Click on the link [https://parent.eccesoftware.com/](http://links.eccesoftware.com/ls/click?upn=D18ejAT5MZo6ZU57iXEMGTbKPnpqiOQkmrgrHynMD0RYFzfZ8fKeWWqzcUsT-2FgQ0BirK_aNeWC6bP51rRpiqfjBj9lKMHyjxoJNuoRenHz-2BerEjQ3go9A7mg0BkdhXIezibPdS5Kx8dXMHQteI-2BoLmSzRksinAeFIQDGKsmuS6pfnXjEPxgTOxdn7ZTgf-2FZhPU03HOhWkpc1BSozbILH-2BE5zxyM2hAR1KcejYrVXwNNV-2BjdBWLj1w5LnKfijssGvabYca-2FRSmId1M3QcXa2-2F2u8-2Fyqf5dGTqukAPxeJsYOPkCopq4IbZYRezL8wnagBPjND6foZd2wIxaiRHAA4lXZdiVg4FJfmjlteNrkVu8NaGW5-2ByLQm5bDFiiz-2BpegiQ-2BfbrBHnCXT0i6cKXCm6HiWLp-2FqCiu2Zsknud1gavE1zTETyg-3D) that will be in the email

Create an account by creating a username and password

Bookmark this page as they need to click on this link each time to access software

You will then have access to their child's day and be able to see arrival and departure time, food, sleep, activities, and sleep.

If you have any problems setting up your account please contact a member of the childcare management team.

# WE BELIEVE EVERYONE SHOULD HAVE THE OPPORTUNITY TO BELONG TO **HEALTHY, CONFIDENT, SECURE AND CONNECTED COMMUNITIES.**

YMCA Dublin is a registered charity (Charity Number 2366). A list of our members of Board of Management is available on request.